#### L15-1: Sections 8.2, 8.3, and 8.4

Department of Statistics University of South Carolina

Elementary Statistics for the Biological and Life Sciences

## Example 8.1.1 Coffee and blood flow

- Myocardial blood flow (MBF) (ml/min/g) was measured during bicycle exercise before and after giving each participants the equivalent of two cups of coffee (200 mg of caffeine).
- Some people have high blood flow both before and after caffeine. Others have low blood flow before and after.
- By focusing on the differences from the same individual before and after, we adjust for individuals tendancy to be high or low regardless.
- How does this analyis differ from those in Chapters 6 and 7?
   Observations are collected on the same person.

#### Example 8.1.1 blood flow data

Each participant has a connected line (control and treatment). What does caffeine do to bloodflow?

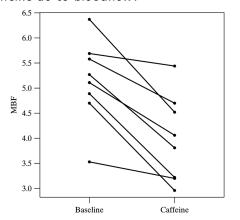

Figure 8.1.1 Dotplots of MBF readings before and after caffeine consumption, with line segments connecting readings on each subject

#### Paired designs

- Paired data arise when two of the same measurements are taken from the same subject, but under different experimental conditions.
- Subjects often receive both a treatment  $Y_1$  and a control  $Y_2$ .
- Pairing observations reduces the subject-to-subject variability in the response.
- The analysis focuses on the difference in response from treatment to control. Let  $\mu_D$  be the mean difference for the entire population.
- We want a confidence interval for  $\mu_D$  and will want to test  $H_0: \mu_D = 0$  vs. one of (a)  $H_A: \mu_D \neq 0$ , (b)  $H_A: \mu_D < 0$ , or (c)  $H_A: \mu_D > 0$ .

#### Example 8.1.1 blood flow data

**Table 8.2.1** Myocardial blood flow (ml/min/g) for eight subjects

|         | MBF            |                         |                            |  |
|---------|----------------|-------------------------|----------------------------|--|
| Subject | Baseline $y_1$ | Caffeine y <sub>2</sub> | Difference $d = y_1 - y_2$ |  |
| 1       | 6.37           | 4.52                    | 1.85                       |  |
| 2       | 5.69           | 5.44                    | 0.25                       |  |
| 3       | 5.58           | 4.70                    | 0.88                       |  |
| 4       | 5.27           | 3.81                    | 1.46                       |  |
| 5       | 5.11           | 4.06                    | 1.05                       |  |
| 6       | 4.89           | 3.22                    | 1.67                       |  |
| 7       | 4.70           | 2.96                    | 1.74                       |  |
| 8       | 3.53           | 3.20                    | 0.33                       |  |
| Mean    | 5.14           | 3.99                    | 1.15                       |  |
| SD      | 0.83           | 0.86                    | 0.63                       |  |

# Paired analysis in R

- Null is  $H_0: \mu_D = 0$ .
- t.test(sample1,sample2,paired=TRUE) gives P-value for  $H_A: \mu_D \neq 0$ .
- t.test(sample1,sample2,paired=TRUE,alternative="less") gives P-value for  $H_A$ :  $\mu_D < 0$ .
- t.test(sample1,sample2,paired=TRUE,alternative="greater") gives P-value for  $H_A$ :  $\mu_D > 0$ .

> baseline=c(6.37.5.69.5.58.5.27.5.11.4.89.4.70.3.53)

#### R code for bloodflow data

```
> caffeine=c(4.52,5.44,4.70,3.81,4.06,3.22,2.96,3.20)
> t.test(baseline,caffeine,paired=TRUE)

    Paired t-test

data: baseline and caffeine
t = 5.1878, df = 7, p-value = 0.00127
alternative hypothesis: true difference in means is not equal to 0
95 percent confidence interval:
    0.6278643 1.6796357
sample estimates:
mean of the differences
    1.15375
```

We estimate  $\mu_D$  as 1.15 ml/min/g. We are 95% confident that the true mean bloodflow is between 0.63 and 1.68 ml/min/g greater in the control group. We reject  $H_0: \mu_D = 0$  at the 5% level because P-value = 0.0013 < 0.05. Caffeine significantly reduces bloodflow.

# Conditions for validity of paired t-test (p. 315)

- Let *n* be the number of paired observations.
- The paired sample t-test and confidence interval are valid if

   (a) The sample size is large enough, n > 30, say, or (b) the differences are approximately normal.
- Normality can be checked with a normal probability (qq) plot.
- If the two samples are sample1 and sample2, type qqnorm(sample1-sample2) in R.

## Example 8.2.4 Hunger rating

- During a weight loss study each of n=9 subjects was given either the active drug m-chlorophenylpiperazine (mCPP) for two weeks and then a placebo for another two weeks, or else was given the placebo for the first two weeks and then mCPP for the second two weeks.
- As part of the study the subjects were asked to rate how hungry they were at the end of each two-week period.

# Hunger rating data

| Table 8.2.2 Hunger Rating for Nine Women |               |                           |                            |  |  |
|------------------------------------------|---------------|---------------------------|----------------------------|--|--|
|                                          | Hunger rating |                           |                            |  |  |
| Subject                                  | Drug (mCPP)   | Placebo<br>y <sub>2</sub> | Difference $d = y_1 - y_2$ |  |  |
| 1                                        | 79            | 78                        | 1                          |  |  |
| 2                                        | 48            | 54                        | -6                         |  |  |
| 3                                        | 52            | 142                       | -90                        |  |  |
| 4                                        | 15            | 25                        | -10                        |  |  |
| 5                                        | 61            | 101                       | -40                        |  |  |
| 6                                        | 107           | 99                        | 8                          |  |  |
| 7                                        | 77            | 94                        | -17                        |  |  |
| 8                                        | 54            | 107                       | -53                        |  |  |
| 9                                        | 5             | 64                        | -59                        |  |  |
| Mean                                     | 55            | 85                        | -30                        |  |  |
| SD                                       | 32            | 34                        | 33                         |  |  |

## Hunger rating dotplot & normal probability plot

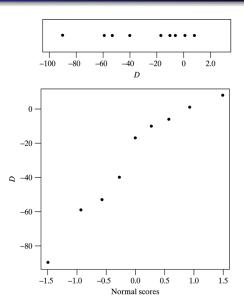

#### R code for hunger rating

```
> drug=c(79,48,52,15,61,107,77,54,5)
> placebo=c(78,54,142,25,101,99,94,107,64)
> qqnorm(drug-placebo)
> t.test(drug,placebo,paired=TRUE)
        Paired t-test
data: drug and placebo
t = -2.7014, df = 8, p-value = 0.02701
alternative hypothesis: true difference in means is not equal to 0
95 percent confidence interval:
 -54.784709 -4.326402
sample estimates:
mean of the differences
              -29.55556
```

We estimate  $\mu_D$  as -30. We are 95% confident that the drug reduces hunger between 4 and 55 points. We reject  $H_0: \mu_D=0$  at the 5% level because P-value =0.027<0.05. The drug significantly reduces hunger.

# 8.3 The paired designs

Paired analyses reduce variability and make it easier to reject  $H_0: \mu_D = 0$ . Need to have the paired observations come from very similar experimental units.

#### Examples:

- Ex. 8.3.1 Two plants grown in the same container.
- Ex. 8.3.2 Case-control data from people matched on gender, age.
- Ex. 8.3.3 Compare the memory capacity before or after memorizing something for the same person.

## Example 8.3.4 Triglycerides and exercise

Triglycerides play a role in coronary artery disease. Researchers measured blood triglycerides in seven men before and after a 10-week exercise program.

| Subject | Before | After |
|---------|--------|-------|
| 1       | 0.87   | 0.57  |
| 2       | 1.13   | 1.03  |
| 3       | 3.14   | 1.47  |
| 4       | 2.14   | 1.43  |
| 5       | 2.98   | 1.20  |
| 6       | 1.18   | 1.09  |
| 7       | 1.60   | 1.51  |

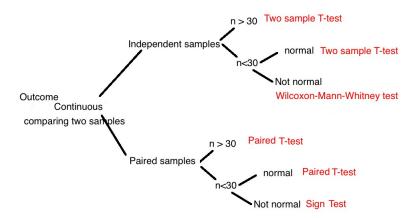

#### 8.4 The sign test

- The paired t-test assumes that differences follow a normal distribution.
- If the data aren't normal and the sample size is small, e.g.
   n < 30, then you can use the sign test.</li>
- The sign test focuses on the median difference  $\eta_D$  rather than the mean  $\mu_D$ .
- This test looks at the number of differences  $D=Y_1-Y_2$  that are positive  $N_+$  and the number that are negative  $N_-$ . These numbers should be similar if  $H_0: \eta_D=0$  is true.
- A P-value is based on the binomial distribution. Under  $H_0: \eta_D = 0$ ,  $N_+ \sim \text{bin}(n, 0.5)$ .

# Sign test in R

- In R, binom.test( $N_+$ ,n) tests  $H_0$ :  $\eta_D = 0$  vs.  $H_A$ :  $\eta_D \neq 0$ .
- Need to count the number of +'s and put that as first number, second number is sample size.
- For  $H_A$ :  $\eta_D$  < 0 use binom.test( $N_+$ ,n,alternative="less").
- For  $H_A: \eta_D > 0$  use binom.test( $N_+, n$ , alternative="greater").
- Ignore all output except the P-value.

## Example 8.3.4 Triglycerides and exercise

| Before | After                                        | Sign                                                                                                    |
|--------|----------------------------------------------|----------------------------------------------------------------------------------------------------|
| 0.87   | 0.57                                         | +                                                                                                    |
| 1.13   | 1.03                                         | +                                                                                                    |
| 3.14   | 1.47                                         | +                                                                                                    |
| 2.14   | 1.43                                         | +                                                                                                    |
| 2.98   | 1.20                                         | +                                                                                                    |
| 1.18   | 1.09                                         | +                                                                                                    |
| 1.60   | 1.51                                         | +                                                                                                    |
|        | 0.87<br>1.13<br>3.14<br>2.14<br>2.98<br>1.18 | 0.87     0.57       1.13     1.03       3.14     1.47       2.14     1.43       2.98     1.20       1.18     1.09 |

 $N_{+}=7$  and  $N_{-}=0$ ; P-value should be small.

```
> binom.test(7,7)
number of successes = 7, number of trials = 7, p-value = 0.01563
```

## Two more examples

#### **Hunger rating**

```
> binom.test(2,9)
number of successes = 2, number of trials = 9, p-value = 0.1797
```

P-value from t-test is 0.02701; not close at all. The t-test has greater power to reject  $H_0$  when data are really normal.

#### Caffeine and blood flow

```
> binom.test(8,8)
number of successes = 8, number of trials = 8, p-value = 0.007812
```

P-value from t-test is 0.00127; fairly similar but t-test has smaller P-value (more power if differences really are normal).